МИНОБРНАУКИ РОССИИ ФЕДЕРАЛЬНОЕ ГОСУДАРСТВЕННОЕ БЮДЖЕТНОЕ ОБРАЗОВАТЕЛЬНОЕ УЧРЕЖДЕНИЕ ВЫСШЕГО ПРОФЕССИОНАЛЬНОГО ОБРАЗОВАНИЯ «БЕЛГОРОДСКИЙ ГОСУДАРСТВЕННЫЙ ТЕХНОЛОГИЧЕСКИЙ УНИВЕРСИТЕТ им. В.Г. ШУХОВА» (БГТУ им. В.Г. Шухова)

**УТВЕРЖДАЮ** Директор института ИГУС В.Г. Рубанов Ю 2015 г.

РАБОЧАЯ ПРОГРАММА дисциплины

Операционные системы

направление подготовки

### 09.03.03 Прикладная информатика

профиль программы

Прикладная информатика в бизнесе

квалификация

бакалавр

Форма обучения

очная

Институт: Информационных технологий и управляющих систем

Кафедра: Информационных технологий

Белгород-2015

Рабочая программа составлена на основании требований:

- Федерального государственного образовательного стандарта высшего образования по направлению подготовки 09.03.03 Прикладная информатика (уровень бакалавриата), утвержденного Приказом Министерства образования и науки Российской Федерации. от 12 марта 2015 г. N 207
- плана учебного процесса БГТУ им. В.Г. Шухова, введенного в лействие в 2015 году.

Рабочая программа обсуждена на заседании кафедры информационных технологий

 $\frac{(\sqrt{6})^{\frac{1}{2}} \sqrt{\frac{1}{2}}}{\sqrt{3}}$  Зав. кафедрой: канд.техн. наук, доц. (И.В. Иванов)

Рабочая программа одобрена методической комиссией института ИТУС

« <sup>25</sup> » <del>€ 9</del> 2015 г., протокол № 9//2 Председатель: канд.техн. наук, доц.  $\overbrace{\mathcal{C}\mathcal{C}\mathcal{L}}^{(IO.M.~Conomos)}$ 

## 1. ПЛАНИРУЕМЫЕ РЕЗУЛЬТАТЫ ОБУЧЕНИЯ ПО ДИСЦИПЛИНЕ

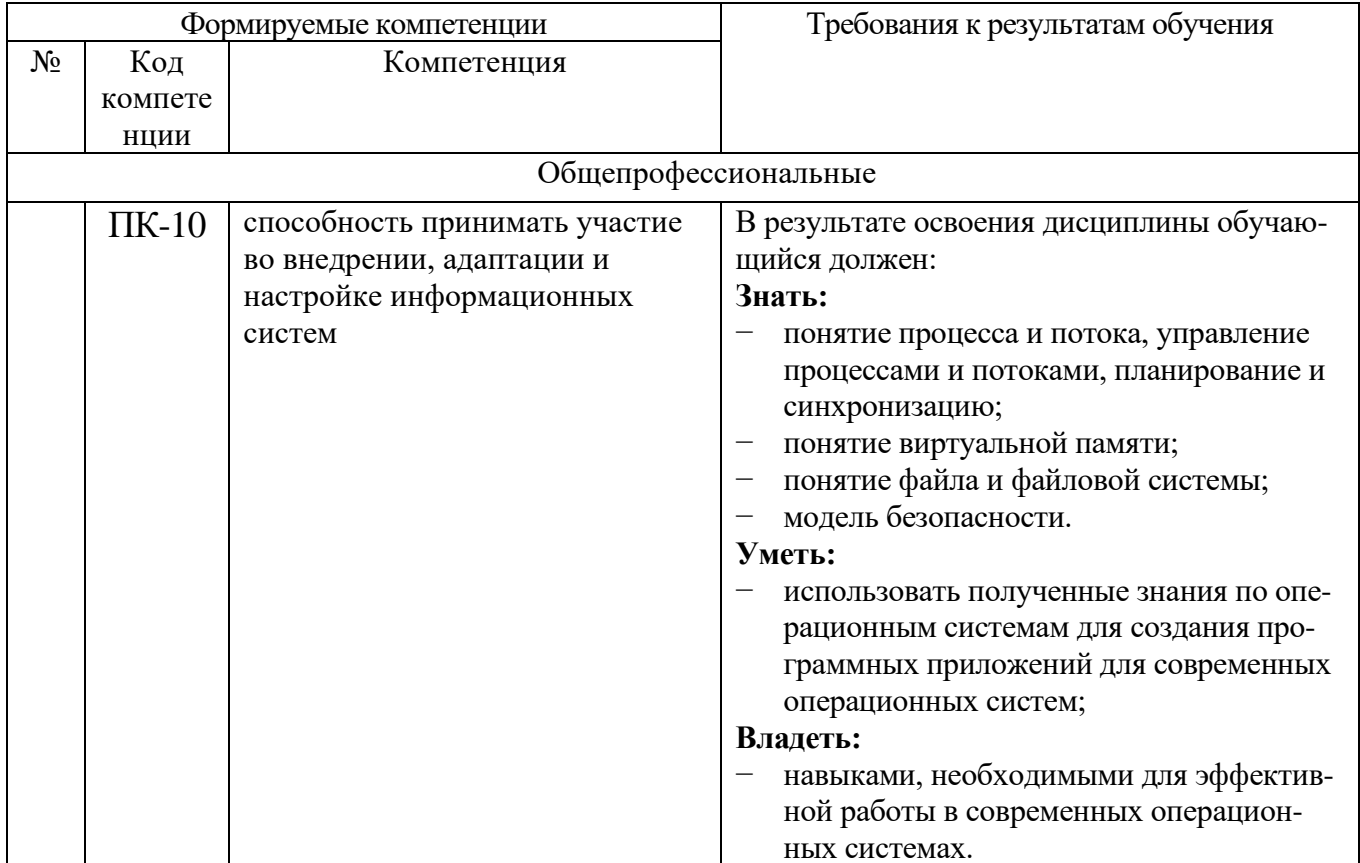

# 2. МЕСТО ДИСЦИПЛИНЫ В СТРУКТУРЕ ОБРАЗОВАТЕЛЬНОЙ ПРОГРАММЫ

Содержание дисциплины основывается и является логическим продолжением следующих дисциплин:

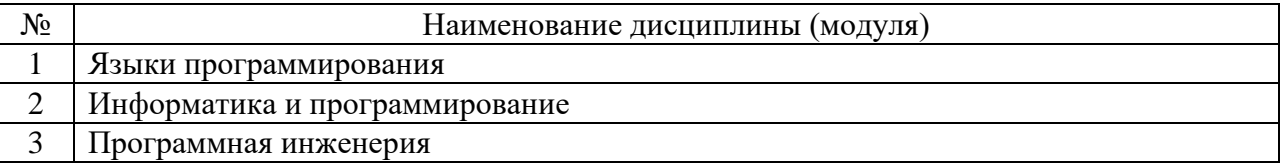

Содержание дисциплины служит основой для изучения следующих дисциплин:

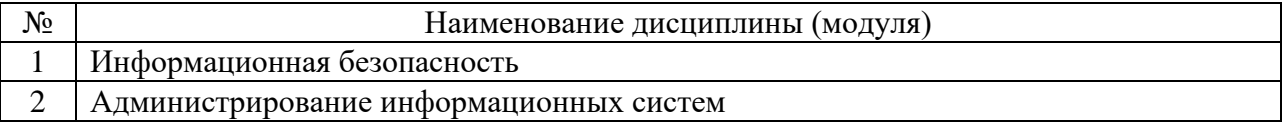

# **3. ОБЪЕМ ДИСЦИПЛИНЫ**

Общая трудоемкость дисциплины (практики) составляет 4 зач. единицы, 144 часов.

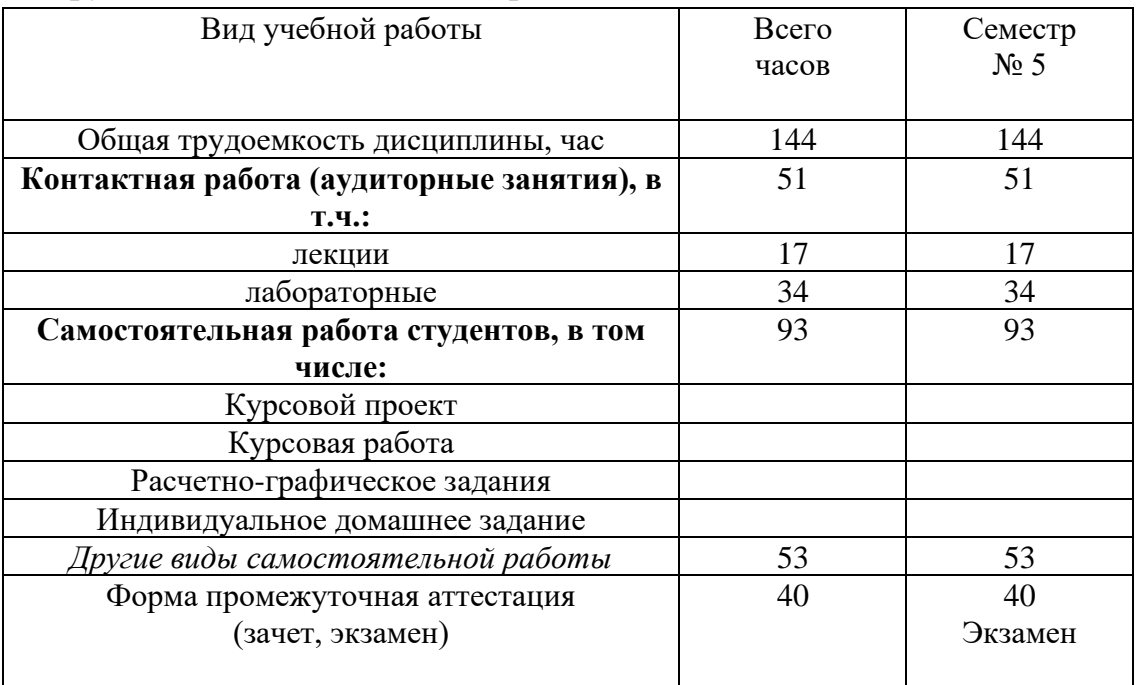

## 4. СОДЕРЖАНИЕ ДИСЦИПЛИНЫ 4.1 Наименование тем, их содержание и объем Курс 3 Семестр 5

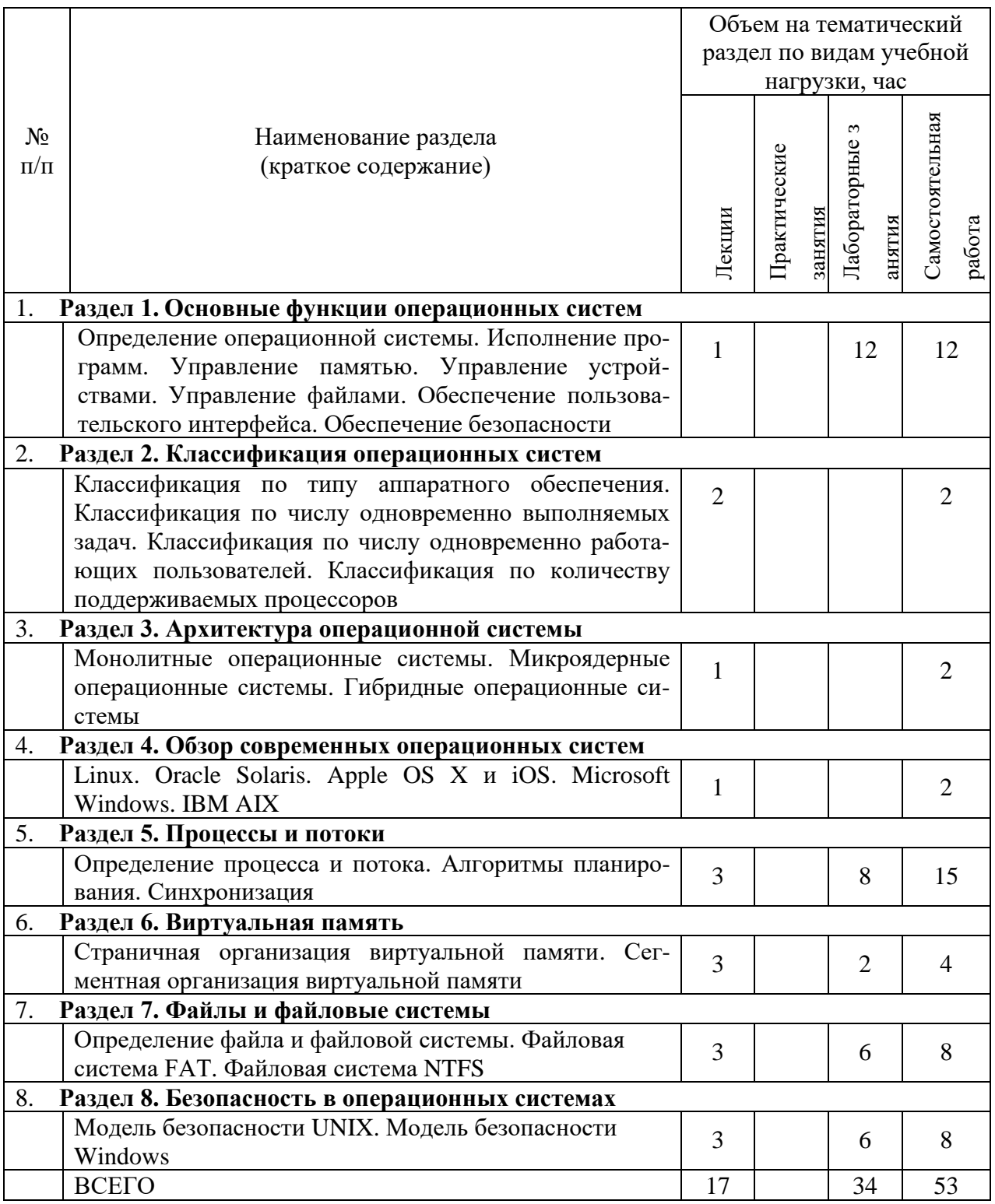

# 4.2. Содержание практических (семинарских) занятий

Не предусмотрено

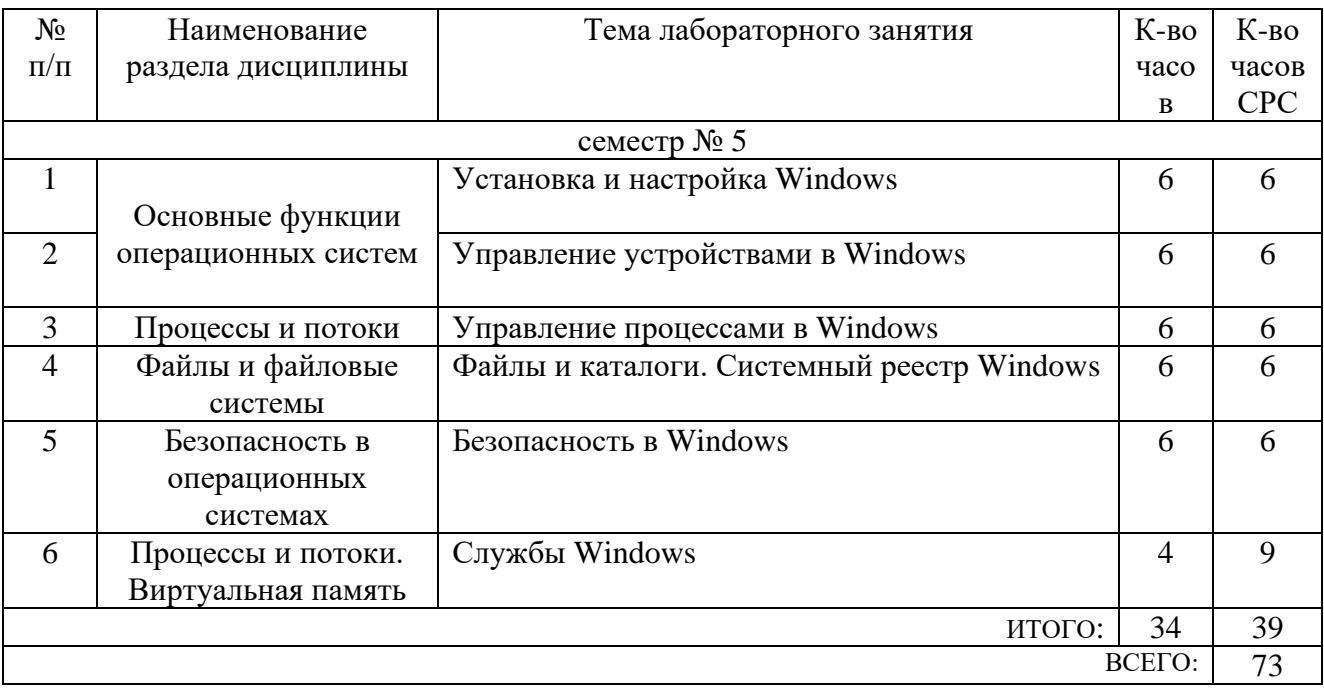

### 4.3. Содержание лабораторных занятий

### 5. ФОНД ОПЕНОЧНЫХ СРЕДСТВ ДЛЯ ПРОВЕДЕНИЯ ТЕКУШЕГО КОНТРОЛЯ УСПЕВАЕМОСТИ, ПРОМЕЖУТОЧНОЙ АТТЕСТАЦИИ ПО ИТОГАМ ОСВОЕНИЯ ДИСЦИПЛИНЫ

### 5.1. Перечень контрольных вопросов (типовых заданий)

### Контрольные вопросы для текущего контроля

- Что такое Windows API?  $\left( \right)$
- Чем Win32 API отличается от Win64 API? 2)
- $3)$ В каких библиотеках находятся основные функции Win32 API?
- Какие типы данных определены в Win32 API? Что такое дескриптор объекта? 4)
- $5)$ Каким образом осуществляется обработка ошибок в Win32 API?
- $6)$ Каким образом осуществляется работа с символами и строками в Win32 API? Что такое безопасные строковые функции?
- Какие в Win32 API имеются дополнительные возможности при работе со 7) строками?
- Какие функции Win32 API следует использовать для того, чтобы получить имя 8) компьютера?
- 9) Какие функции Win32 API следует использовать для того, чтобы получить имя пользователя текущего сеанса?
- Какие функции Win32 API следует использовать для того, чтобы получить 10) пути к различным каталогам Windows?
- Какую функцию Win32 API следует использовать для того, чтобы определить 11) версию Windows?
- Какие функции Win32 API следует использовать для того, чтобы получить 12) значения различных метрик и параметров Windows?
- Какие функции Win32 API следует использовать при работе с системной датой  $13)$

и временем?

- 14) Что такое консольное приложение Win32? Как в Visual  $C++$  создать проект консольного приложения Win32?
- $15)$ Для чего в консольном приложении Win32 предназначена функция main? Какие существуют варианты функции main?
- 16) Что такое точка входа в консольное приложение Win32?
- $17)$ Что называют статической библиотекой? Как в Visual C++ создать проект статической библиотеки?
- 18) Как в Visual C++ подключить статическую библиотеку к проекту Win32?
- $19)$ Что называют динамически подключаемой библиотекой (DLL)? Как в Visual C++ создать проект библиотеки DLL?
- Как в Visual C++ подключить библиотеку DLL к проекту Win32? Что такое 20) явное и неявное подключение DLL?
- 21) Что такое точка входа в DLL?
- 22) Что такое отложенная загрузка DLL? Как в Visual  $C++$  применить отложенную загрузку DLL?
- $23)$ Что в Widows называют окном?
- Что такое окно рабочего стола Widows? 24)
- 25) Что такое главное окно приложения Widows? Сколько таких окон может быть у приложения?
- $26)$ Что в Widows называют диалоговое окном? Какие различают виды диалоговых окон?
- 27) Что в Widows называют элементами управления?
- Что такое клиентская и не клиентская область окна? Что они в себя включают? 28)
- 29) Какие системы координат используются в функциях Win32 API, работающих с окнами?
- 30) Какие функции Win32 API следует использовать для преобразования из одной системы координат в другую?
- Что такое оконный класс? Как создать новый оконный класс?  $31)$
- 32) Что такое предопределенные оконные классы элементов управления общего пользования? Какие предопределенные оконные классы существуют?
- **33**) Какие функции Win32 API следует использовать для того, чтобы создать окно?
- 34) Какие функции Win32 API следует использовать для создания различных диалоговых окон?
- $35)$ Какие функции Win32 API возвращают дескриптор окна?
- $36)$ Какие функции Win32 API изменяют отображение окна?
- $37)$ Какие функции Win32 API возвращают различные характеристики окна или его оконного класса?
- 38) Что в Widows называют оконным сообщением?
- 39) Что такое очередь сообщений?
- $40<sub>0</sub>$ Что такое цикл обработки сообщений? Как обрабатываются сообщения диалоговых окон?
- 41) Что такое оконная процедура? Для чего применяется оконная процедура?
- Что такое оконная процедура диалогового окна? Чем она отличается от 42) обычной оконной процедуры?
- 43) Какие оконные сообщения используются наиболее часто?
- 44) Чем отличаются оконные сообщения WM CREATE и WM INITDIALOG?
- 45) Чем отличаются оконные сообщения WM\_DESTROY и WM\_CLOSE?
- 46) Чем отличаются оконные сообщения WM\_COMMAND и WM\_NOTIFY?
- 47) В чем разница между синхронными и асинхронными оконными сообщениями?
- 48) Какую функцию Win32 API следует использовать для того, чтобы отправить синхронное оконное сообщение?
- 49) Какую функцию Win32 API следует использовать для того, чтобы отправить асинхронное оконное сообщение?
- 50) Зачем отправлять оконные сообщения элементам управления? Какие функции Win32 API следует для этого использовать?
- 51) Какие существуют макросы для отправки оконных сообщений элементам управления? В чем заключается удобство использования этих макросов?
- 52) Какую функцию Win32 API следует использовать для того, чтобы отправить сообщение WM\_QUIT? Почему нельзя использовать другие функции отправки оконных сообщений?
- 53) Как и для чего применяют распаковщики сообщений?
- 54) Что такое приложение Win32? Как в Visual C++ создать проект приложения Win32?
- 55) Для чего в приложении Win32 предназначена функция WinMain? Какие существуют варианты функции WinMain?
- 56) Что такое точка входа в приложение Win32?
- 57) Что такое и для чего применяется манифест приложения?
- 58) Для чего предназначена утилита Spy++?
- 59) Что в Widows называют объектом ядра? Какие объекты ядра позволяет создавать Windows?
- 60) Какие объекты ядра могут находиться в свободном или занятом состоянии?
- 61) Для чего предназначена утилита WinObj?
- 62) Как создаются и удаляются объекты ядра? Что такое счетчик использования объекта ядра?
- 63) Для чего используется функция CloseHandle?
- 64) Для чего применяют наследование дескрипторов объектов ядра? Как создать наследуемый дескриптор объекта ядра?
- 65) Какую функцию Win32 API следует использовать для дублирования дескриптора объекта ядра? Для чего применяют дублирование дескрипторов объектов ядра?
- 66) Что такое именованные объекты ядра? Для чего применяют именованные объекты ядра?
- 67) Что в Widows называют процессом?
- 68) Для чего предназначены утилиты Task Manager и Process Explorer?
- 69) Какую функцию Win32 API следует использовать для того, чтобы создать процесс? Что такое обособленный процесс?
- 70) Каким образом завершается работа процесса? Как определить код завершения процесса? Какие функции Win32 API применяются для принудительного завершения работы процесса?
- 71) Что такое идентификатор процесса? Как определить идентификатор текущего процесса?
- 72) Что такое псевдо дескриптор процесса? Как определить псевдо дескриптор текущего процесса?
- $73)$ Какие функции Win32 API следует использовать для того, чтобы получить дескриптор процесса, зная его идентификатор или псевдо дескриптор?
- $74)$ Что такое класс приоритета процесса? Какие классы приоритета существуют в Windows?
- 75) Какие функции Win32 API следует использовать для работы с классом приоритета процесса?
- 76) Какую функцию Win32 API следует использовать для того, чтобы получить список идентификаторов процессов?
- 77) Какие функции Win32 API можно использовать для того, чтобы получить список модулей, загруженных процессом?
- 78) Какие функции Win32 API следует использовать для того, чтобы получить имя модуля, загруженного процессом?
- 79) Что в Widows называют заданием?
- $80<sub>0</sub>$ Какую функцию Win32 API следует использовать для того, чтобы создать задание?
- 81) Какие функции Win32 API используются для работы с ограничениями, накладываемыми на процессы в задании?
- Как включить процесс в задание? Какую функцию Win32 API для этого 82) следует использовать?
- 83) Можно ли включить процесс одновременно в несколько заданий?
- 84) Можно ли исключить процесс из задания?
- 85) Всегда ли дочерние процессы принадлежат к тому же заданию, что и родительский процесс?
- 86) Какую функцию Win32 API следует использовать для того, чтобы принудительно завершить работу всех процессов, включенных в одно задание?
- 87) Как получить список идентификаторов процессов, включенных в задание?
- 88) Что в Widows называют потоком? Что такое главный поток?
- 89) Какая функция Win32 API используется для создания потока?
- 90) Каким образом завершается работа потока? Как определить код завершения потока?
- 91) Какие функции Win32 API применяются для принудительного завершения работы потока?
- 92) Для чего предназначена функция RtlUserThreadStart?
- 93) Какие функции Visual C++ следует использовать для создания и завершения потока? Почему для этого не следует использовать функции Win32 API?
- 94) Что такое идентификатор потока? Как определить идентификатор текущего потока?
- 95) Что такое псевдо дескриптор потока? Как определить псевдо дескриптор текущего потока?
- 96) Какие функции Win32 API следует использовать для того, чтобы получить дескриптор потока, зная его идентификатор или псевдо дескриптор?
- 97) Что такое счетчик приостановок потока?
- 98) Какие функции Win32 API применяются для приостановки и возобновления работы потока?
- 99) Что такое относительный приоритет потока? Каким образом вычисляется уровень приоритета потока?
- 100) Какие функции Win32 API следует использовать для работы с относительным

приоритетом потока?

- 101) Для чего применяется синхронизация потоков?
- 102) Что такое функции взаимоблокировки? Как и для чего применяют функции взаимоблокировки?
- 103) Что такое критические секции? Как и для чего применяют критические секции?
- 104) Что такое тонкая блокировка чтения и записи? Как и для чего применяют тонкую блокировку чтения и записи?
- 105) Что такое функции ожидания? Как и для чего применяют функции ожидания?
- 106) Что такое мьютекс? Как и для чего применяют мьютекс?
- 107) Что такое семафор? Как и для чего применяют семафор?
- 108) Что такое событие? Как и для чего применяют событие?
- 109) Какие существуют правила именования файлов и каталогов в Windows?
- 110) Какую функцию Win32 API следует использовать для создания/открытия файла?
- 111) Как открыть файл только для чтения или только для записи? Как открыть файл для чтения и записи?
- 112) Как организовать совместный доступ к открытому файлу? Для чего нужен совместный доступ к файлу?
- 113) Как создать скрытый файл, временный файл и файл доступный только для чтения?
- 114) Какую функцию Win32 API следует использовать для закрытия файла?
- 115) Как создать файл, который будет удален после закрытия?
- 116) Какие функции Win32 API следует использовать для чтения и записи данных в файлах?
- 117) Что такое буферизация данных при чтении и записи данных? Как отключить буферизацию данных?
- 118) Для чего предназначено упреждающее чтение данных? Как отключить упреждающее чтение данных?
- 119) Что такое асинхронные операции чтении и записи данных? Как разрешить асинхронные операции чтения и записи данных?
- 120) Какие функции Win32 API следует использовать для асинхронных операций чтения и записи данных?
- 121) Какую функцию Win32 API следует использовать для отмены асинхронных операций чтения и записи данных?
- 122) Какую функцию Win32 API следует использовать для изменения указателя в файле?
- 123) Какую функцию Win32 API следует использовать для принудительного указания конца файла?
- 124) Какие функции Win32 API следует использовать для создания каталогов?
- 125) Какие функции Win32 API следует использовать для удаления файлов и каталогов?
- 126) Какие функции Win32 API следует использовать для перемещения или переименования файлов и каталогов?
- 127) Какую функцию Win32 API следует использовать для копирования файлов?
- 128) Какую функцию Win32 API следует использовать для открытия каталогов и логических дисков?
- 129) Что такое текущий каталог? Какие функции Win32 API следует использовать

для определения и изменения текущего каталога?

- 130) Какими атрибутами обладают файлы и каталоги? Какие функции Win32 API следует использовать для определения и изменения атрибутов файлов и каталогов?
- 131) Какие функции Win32 API следует использовать для поиска файлов и каталогов? Что такое шаблон поиска?
- 132) Что такое файл инициализации? Какие функции Win32 API следует использовать для работы с файлами инициализации?
- 133) Что такое системный реестр Windows?
- 134) Какие функции Win32 API следует использовать для создания/открытия ключей реестра?
- 135) Какую функцию Win32 API следует использовать для закрытия ключей peecrpa?
- 136) Какие функции Win32 API следует использовать для удаления ключей реестра?
- 137) Какие функции Win32 API следует использовать для перечисления вложенных ключей и параметров в ключе реестра?
- 138) Какие функции Win32 API следует использовать для работы с параметрами в ключах реестра?
- 139) Какие объекты Windows относятся к защищаемым объектам?
- 140) Что в модели безопасности Windows называют доверенным объектом?
- 141) Что такое идентификатор безопасности?
- 142) Какие существуют общеизвестные идентификатор безопасности?
- 143) Какие функции Win32 API следует использовать для получения идентификатора безопасности учетной записи пользователя, группы или компьютера?
- 144) Что такое дескриптор безопасности? Из каких компонентов состоит дескриптор безопасности?
- 145) Что такое владелец и основная группа объекта?
- 146) Что такое списки контроля доступа? Какие бывают виды списков контроля доступа?
- 147) Что такое элемент контроля доступа? Какие различают типы элементов контроля доступа?
- 148) В каком порядке должны располагаться элементы контроля доступа?
- 149) Что такое абсолютный и относительный формат дескриптора безопасности? В чем заключаются различия между ними?
- 150) Какие существуют управляющие флаги дескриптора безопасности?
- 151) Какие функции Win32 API следует использовать для работы с управляющими флагами дескриптора безопасности?
- 152) Какие функции Win32 API следует использовать для работы с владельцем и основной группой в дескрипторе безопасности?
- 153) Какие функции Win32 API следует использовать для работы со списками контроля доступа в дескрипторе безопасности?
- 154) Какие функции Win32 API следует использовать для работы с дескриптором безопасности?
- 155) Что такое контекст защиты?
- 156) Что такое маркер доступа?
- 157) Что такое привилегии безопасности?
- 158) В каких состояниях могут находиться привилегии безопасности?
- 159) Какие функции Win32 API следует использовать для работы привилегиями безопасности в маркере доступа?
- 160) Какую функцию Win32 API можно использовать для получения маркера доступа?
- 161) Что называют межпроцессным взаимодействием?
- 162) Какие механизмы межпроцессного взаимодействия поддерживаются в Windows?
- 163) Что такое буфер обмена Windows?
- 164) Какие функции Win32 API следует использовать для того, чтобы открыть или закрыть буфер обмена? Для чего необходимо открывать и закрывать буфер обмена?
- 165) Какие функции Win32 API следует использовать для передачи данных через буфер обмена?
- 166) Какие форматы текстовых данных поддерживаются в буфере обмена? Как создать собственный формат данных в буфере обмена?
- 167) Что в Windows называют проецируемым в память файлом?
- 168) Как спроецировать файл на адресное пространство процесса? Какие функции Win32 API следует для этого использовать?
- 169) Как удалить спроецированный файл из адресного пространства процесса? Какие функции Win32 API следует для этого использовать?
- 170) Как использовать спроецированные в память файлы для передачи данных между процессами?
- 171) Какие оконные сообщения можно использовать для передачи данных между процессами? Какие функции Win32 API следует для этого использовать?
- 172) Каким образом осуществляется отправка оконных сообщений окнам, созданным в другом процессе?
- 173) Как осуществляется передача текстовых данных с помощью оконных сообщений WM\_SETTEXT и WM\_GETTEXT? Чем отличаются эти оконные сообщения?
- 174) Как осуществляется передача данных с помощью оконного сообщения WM COPYDATA?
- 175) Что в Widows называют почтовым ящиком?
- 176) Какие функции Win32 API следует использовать для создания и открытия почтового ящика? Какие существуют правила именования почтовых ящиков?
- 177) Какие функции Win32 API следует использовать для передачи данных через почтовый яшик?
- 178) Как организовать двунаправленный обмен данными между двумя процессами при помощи почтовых ящиков?
- 179) Что в Widows называют анонимным каналом?
- 180) Какую функцию Win32 API следует использовать для создания анонимного канала?
- 181) Какие функции Win32 API следует использовать для передачи данных через анонимный канал?
- 182) Что в Widows называют именованным каналом?
- 183) Какие функции Win32 API следует использовать для создания и открытия именованного канала? Какие существуют правила именования каналов?
- 184) Какие функции Win32 API следует использовать для передачи данных через именованный канал?
- 185) Чем отличаются механизмы передачи данных через анонимный канал и через именованный канал?
- 186) Что такое службы Windows?
- 187) Для чего предназначен диспетчер управления службами?
- 188) Какие функции Win32 API следует использовать для создания, открытия и удаления служб Windows?
- 189) Какие функции Win32 API следует использовать для управления службами Windows?
- 190) Как в Visual C++ создать проект приложения, реализующего службу Windows?
- 191) Что такое точка входа в службу Windows?
- 192) Как осуществляется обработка уведомлений, поступающих в службу Windows?
- 193) Как и для чего применяется изоляция служб в Windows?

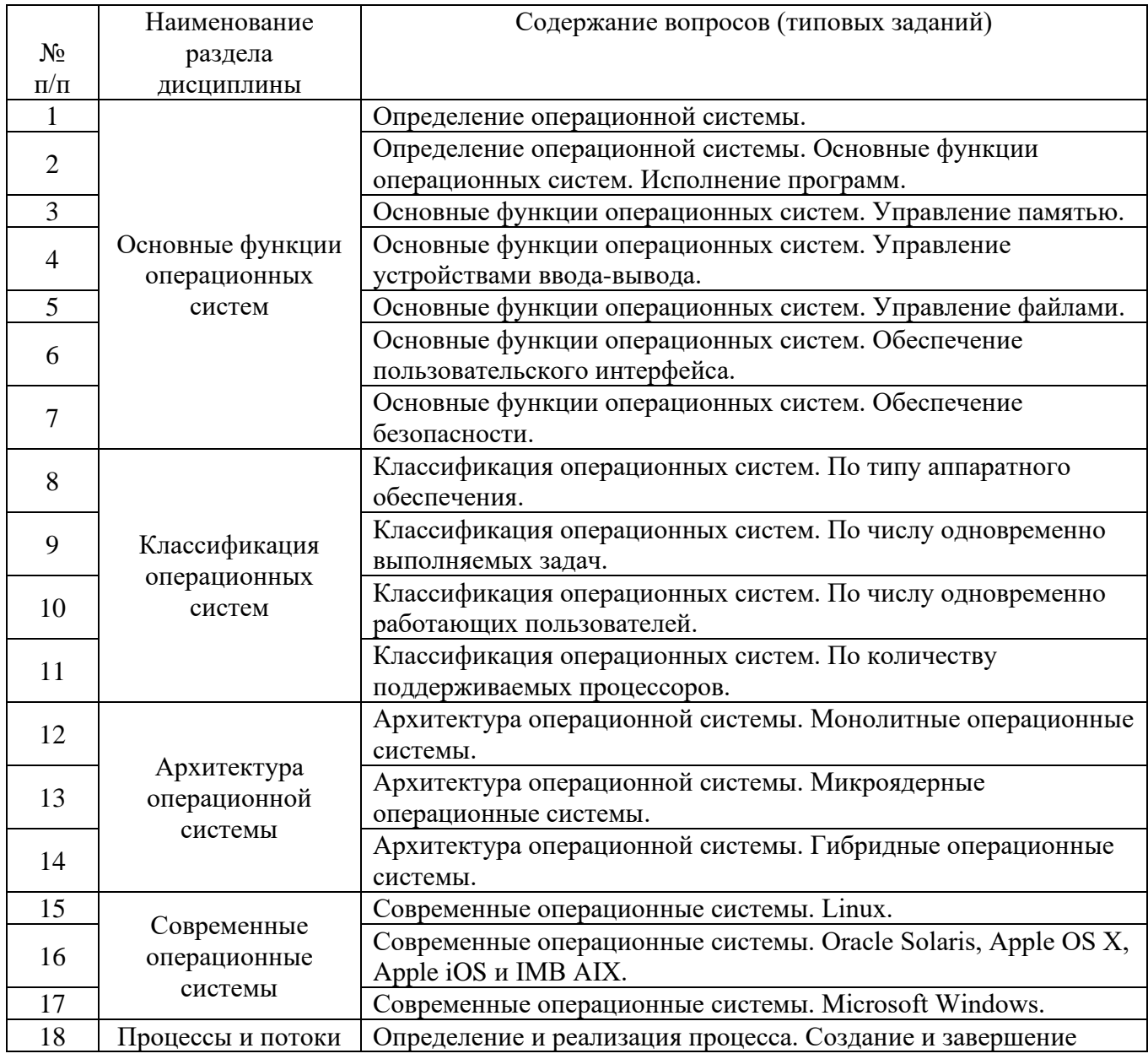

#### Экзаменационные вопросы

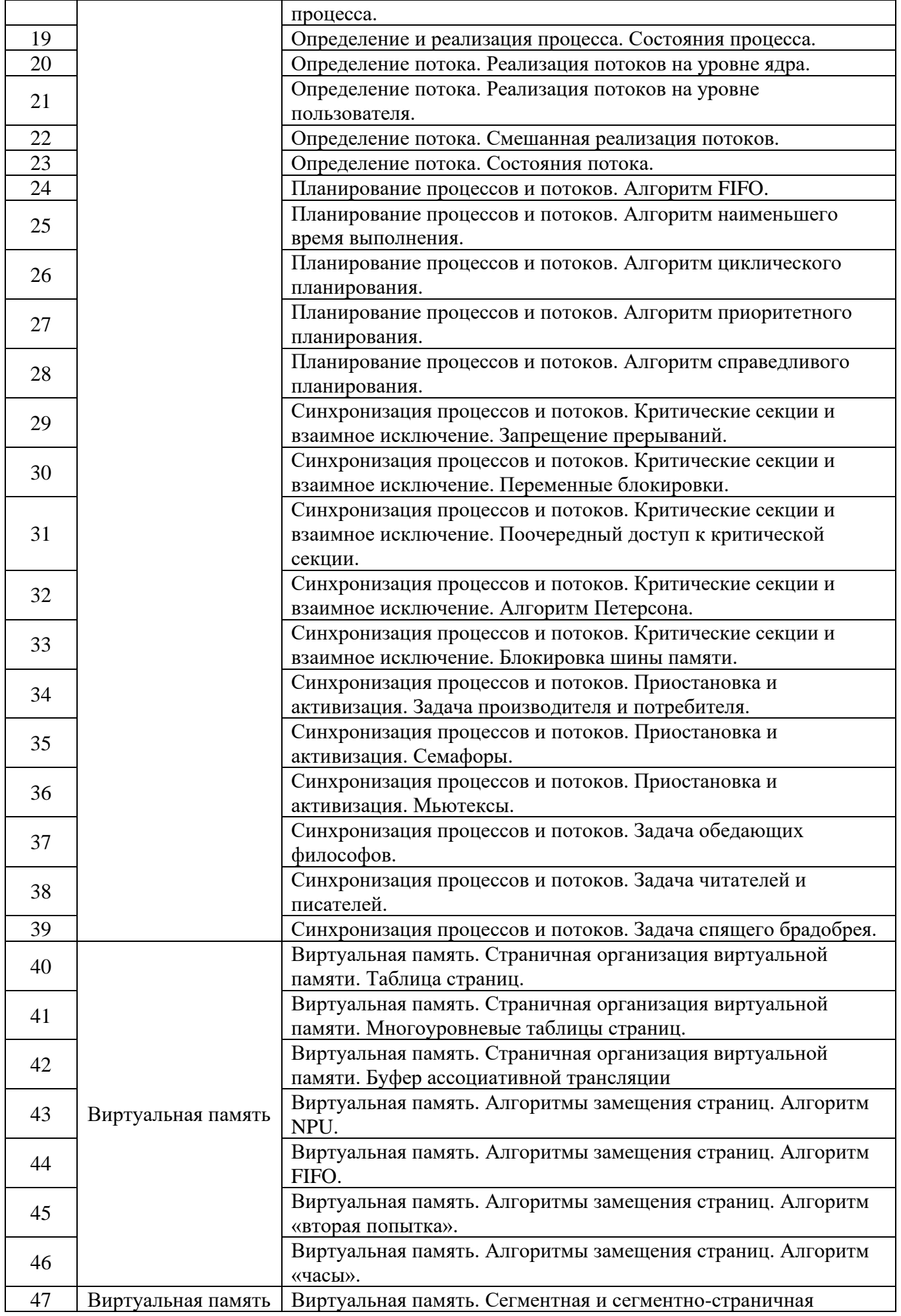

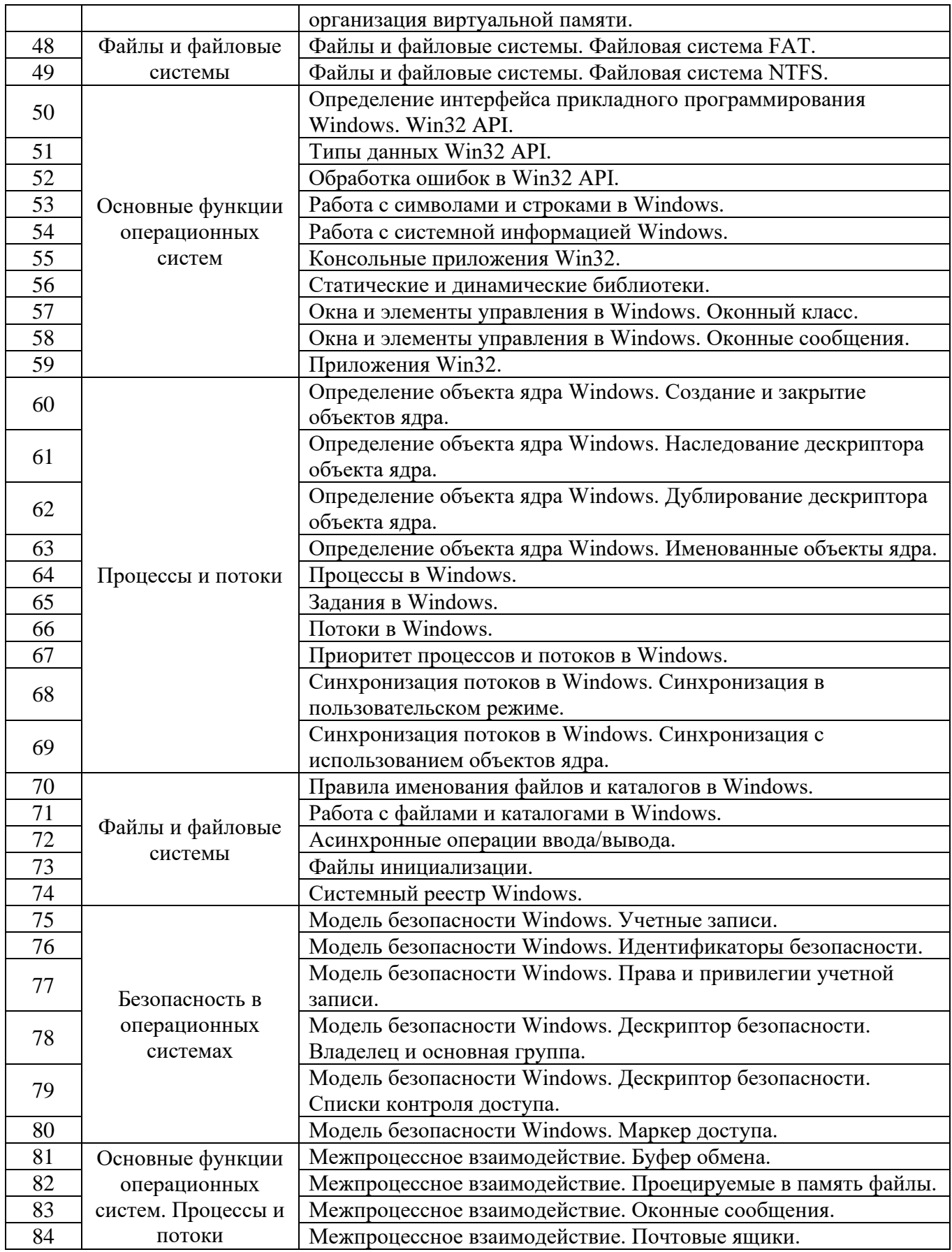

# **5.2. Перечень тем курсовых проектов, курсовых работ,**

#### **их краткое содержание и объем.**

*Не предусмотрено*

#### **5.3. Перечень индивидуальных домашних заданий, расчетно-графических заданий.**

*Не предусмотрено*

#### **5.4. Перечень контрольных работ.**

*Не предусмотрено*

## **6. ОСНОВНАЯ И ДОПОЛНИТЕЛЬНАЯ ЛИТЕРАТУРА**

### **6.1. Перечень основной литературы**

- 1. Трухачев С.С. Операционные системы: лабораторный практикум Лаб. практ. Белгород: БГТУ им. В. Г. Шухова 2012 <https://elib.bstu.ru/Reader/Book/-2271>
- 2. Олифер В. Г., Олифер Н. А. Сетевые операционные системы, 2-е изд. Учебное пособие СПб.: Питер 2009
- 3. Гордеев А. В. Операционные системы, 2-е изд. Учебное пособие СПб.: Питер 2007

### **6.2. Перечень дополнительной литературы**

- 1. Партыка Т. Л., Попов И. И. Операционные системы, среды и оболочки Учебное пособие М.: Инфра-М 2006
- 2. Бэкон Д., Харрис Т. Операционные системы. Параллельные и распределеннные системы Учебное пособие СПб.: Питер 2004
- 3. Гордеев А. В. Операционные системы, 2-е изд. Учебник СПб.: ПИТЕР 2004 **6.3. Интернет-ресурсы**
- 1. Access Control Model [Электронный ресурс] // Microsoft Developer Network. Режим доступа: http://msdn.microsoft.com/en-us/library/windows/desktop/ aa374876/.
- 2. Common Dialog Box Library [Электронный ресурс] // Microsoft Developer Network. - Режим доступа: http://msdn.microsoft.com/en-us/library/windows/ desktop/ms645524/.
- 3. Control Library [Электронный ресурс] // Microsoft Developer Network. Режим доступа: http://msdn.microsoft.com/en-us/library/windows/desktop/bb773169/.
- 4. Controls [Электронный ресурс] // Microsoft Developer Network. Режим доступа: http://msdn.microsoft.com/en-us/library/win-dows/desktop/aa511482/.
- 5. Keyboard Accelerators [Электронный ресурс] // Microsoft Developer Network. Режим доступа: http://msdn.microsoft.com/en-us/library/windows/desktop/ ms645526/.
- 6. Keyboard and Mouse Input [Электронный ресурс] // Microsoft Developer Network. - Режим доступа: http://msdn.microsoft.com/en-us/library/windows/ desktop/ms632585/.
- 7. Security and Identity [Электронный ресурс] // Microsoft Developer Network. Режим доступа: http://msdn.microsoft.com/en-us/library/windows/desktop/ ee663293/.
- 8. Services [Электронный ресурс] // Microsoft Developer Network. Режим доступа: http://msdn.microsoft.com/en-us/library/win-dows/desktop/ms685141/.
- 9. Synchronization [Электронный ресурс] // Microsoft Developer Network. Режим доступа: http://msdn.microsoft.com/en-us/library/windows/desktop/ms686353/.
- 10. Windows and Messages [Электронный ресурс] // Microsoft Developer Network. Режим доступа: http://msdn.microsoft.com/en-us/library/windows/desktop/ ms632586/.

### **7. МАТЕРИАЛЬНО-ТЕХНИЧЕСКОЕ И ИНФОРМАЦИОННОЕ ОБЕСПЕЧЕНИЕ**

Учебные аудитории для проведения лекционных занятий, лабораторных занятий, групповых и индивидуальных консультаций, текущего контроля и промежуточной аттестации, а также помещения для самостоятельной работы обучающихся, оснащенные компьютерной техникой с возможностью подключения к сети «Интернет» и обеспечением доступа в электронную информационно-образовательную среду организации. Аудитории для лекционных занятий оборудованы специализированной мебелью, мобильным или стационарным мультимедийным проектором, переносным экраном, ноутбуком, или компьютерами на базе одно или двухъядерных процессоров с тактовой частотой не менее 2 ГГц, объемом оперативной памяти не менее 2 Гб и жесткого диска до 500 Гб; локальная сеть с пропускной способностью 100 Мбит/с; лазерные принтеры или многофункциональные устройства форматов А4, А3; планшетные сканеры (при отсутствии МФУ).

Для проведения лабораторных занятий могут использоваться компьютерные классы, оснащенные компьютерами с установленными программными продуктами:

Лицензионное ПО:

- 1. Microsoft Office Professional
- 2. Microsoft Windows
- 3. Microsoft Visual Studio

#### 8. УТВЕРЖДЕНИЕ РАБОЧЕЙ ПРОГРАММЫ

Утверждение рабочей программы с изменениями, дополнениями

1. На титульном листе рабочей программы читать название «Федеральное государственное бюджетное образовательное учреждение высшего профессионального образования» как «Федеральное государственное бюджетное образовательное учреждение высшего образования»

2. Институт информационных технологий и управляющих систем был переименован 30.04.2016 г. в институт Энергетики, информационных технологий и управляющих систем на основании приказа № 4/52 от 29.02.2016 г.

Рабочая программа с изменениями, дополнениями утверждена на 2016/2017 учебный год.

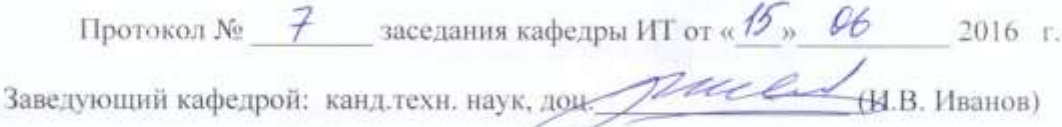

Директор института ЭИТУС: канд.техн. наук, доц.

А.В. Белоусов)

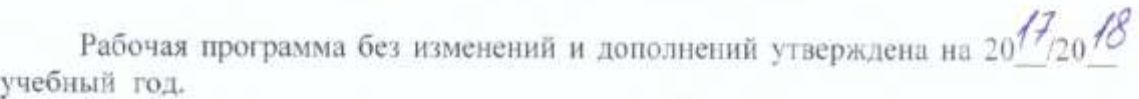

заседания кафедры ИТ от « $2\frac{f}{n}$  в в Протокол № 12  $20^{72}r$ .

pured (M.B. Иванов) Заведующий кафедрой: канд.техн. наук, доц-

Директор института ЭИТУС: канд техн. наук, доц

 $(A.B. Be.10yCOB)$ 

Утверждение рабочей программы с изменениями, дополнениями

1. Изменения в п. 6

Рабочая программа с изменениями, дополнениями утверждена на  $20^{18}/20^{19}$ учебный год.

 $20\sqrt{8}$  r. — заседания кафедры ИТ от « $H_{\rm w}$   $\ell\ell_{\rm w}$ Протокол №  $6$ Заведующий кафедрой: канд.техн. наук, доц. **Н.В. Иванов)** 

Директор института ЭИТУС: канд.техн. наук, доц (А.В. Белоусов)

## **6. ОСНОВНАЯ И ДОПОЛНИТЕЛЬНАЯ ЛИТЕРАТУРА**

#### **6.1. Перечень основной литературы**

- 1. Трухачев С. С. Операционные системы : лаб. практикум : учеб. пособие / С. С. Трухачев ; БГТУ им. В. Г. Шухова. - Белгород : Изд-во БГТУ им. В. Г. Шухова, 2008. - 137 с. Режим доступа : https://elib.bstu.ru/Reader/Book/-2271
- 2. Глухоедов А. В. Операционные системы [Электронный ресурс] : лабораторный практикум : учебное пособие для студентов очной и заочной формы направлений 09.03.02 - Информационные системы и технологии, 09.03.03 - Прикладная информатика / А. В. Глухоедов. - Электрон. текстовые дан. - Белгород : Издательство БГТУ им. В. Г. Шухова, 2017. Режим доступа : <https://elib.bstu.ru/Reader/Book/2017101311250889400000657990>
- 3. Олифер В. Г., Олифер Н. А. Сетевые операционные системы, 2-е изд. : учебное пособие. СПб.: Питер, 2009.
- 4. Гордеев А. В. Операционные системы, 2-е изд. : учебное пособие. СПб.: Питер, 2007.

#### **6.2. Перечень дополнительной литературы**

- 1. Назаров, С. В. Современные операционные системы : учебное пособие. Москва : Интернет-Университет Информационных Технологий (ИНТУИТ), 2016. Режим доступа: http://www.iprbookshop.ru/52176.html?replacement=1
- 2. Журавлева, Т. Ю. Практикум по дисциплине «Операционные системы»: автоматизированный практикум : учебное пособие. Саратов : Вузовское образование, 2014. Режим досткпа: http://www.iprbookshop.ru/20692
- 3. Основы операционных систем. Презентация : учебное пособие. Москва : Национальный Открытый Университет «ИНТУИТ», 2014. Режим доступа: <http://biblioclub.ru/index.php?page=book&id=237121>
- 4. Партыка Т. Л., Попов И. И. Операционные системы, среды и оболочки : учебное пособие. М.: Инфра-М, 2006.
- 5. Бэкон Д., Харрис Т. Операционные системы. Параллельные и распределенные системы : учебное пособие. СПб.: Питер, 2004.
- 6. Гордеев А. В. Операционные системы, 2-е изд. : учебник. СПб.: ПИТЕР, 2004.

Рабочая программа без изменений утверждена на 2019 /2020 учебный год.

Протокол № 9 заседания кафедры ИТ от «7» июня 2019 г.

(Д.Н. Старченко) И.о.зав. кафедрой ИТ: канд.техн. наук  $\sqrt{\frac{1}{100}}$  (A.B. Белоусов) Директор института ЭИТУС: канд.техн. наук, доц.

 $\sim 10^{\circ}$ 

Рабочая программа без изменений утверждена на 2020 /2021 учебный год.

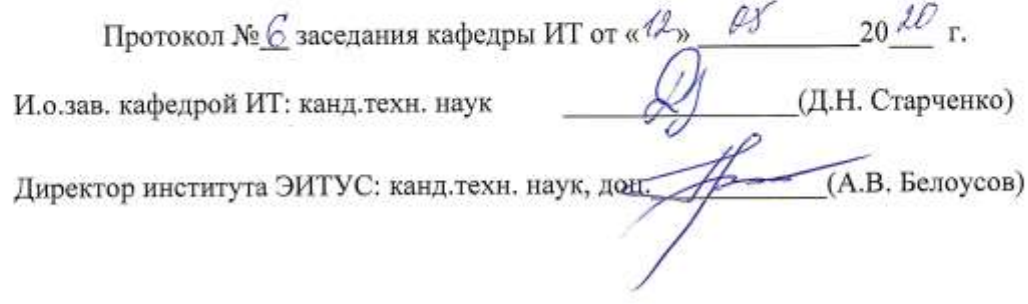

 $\Lambda$ 

Рабочая программа без изменений утверждена на 2021 /2022 учебный год. Протокол №  $\&$  заседания кафедры ИТ от « $\frac{20}{3}$ » СУ 20 $\frac{21}{1}$  г. Протокол № <u>42</u> заходника и социализиров ИТ канд. техн. наук Д.И. Старченко)<br>Директор института ЭИТУС канд. техн. наук, дом. Д. (Д.Н. Старченко)